Pour que cela fonctionne il faut tenir compte du fait que SW ne supporte pas les formes qui génère des épaisseurs nulles.

C'est pourquoi j'ai modifié l'esquisse du profil.

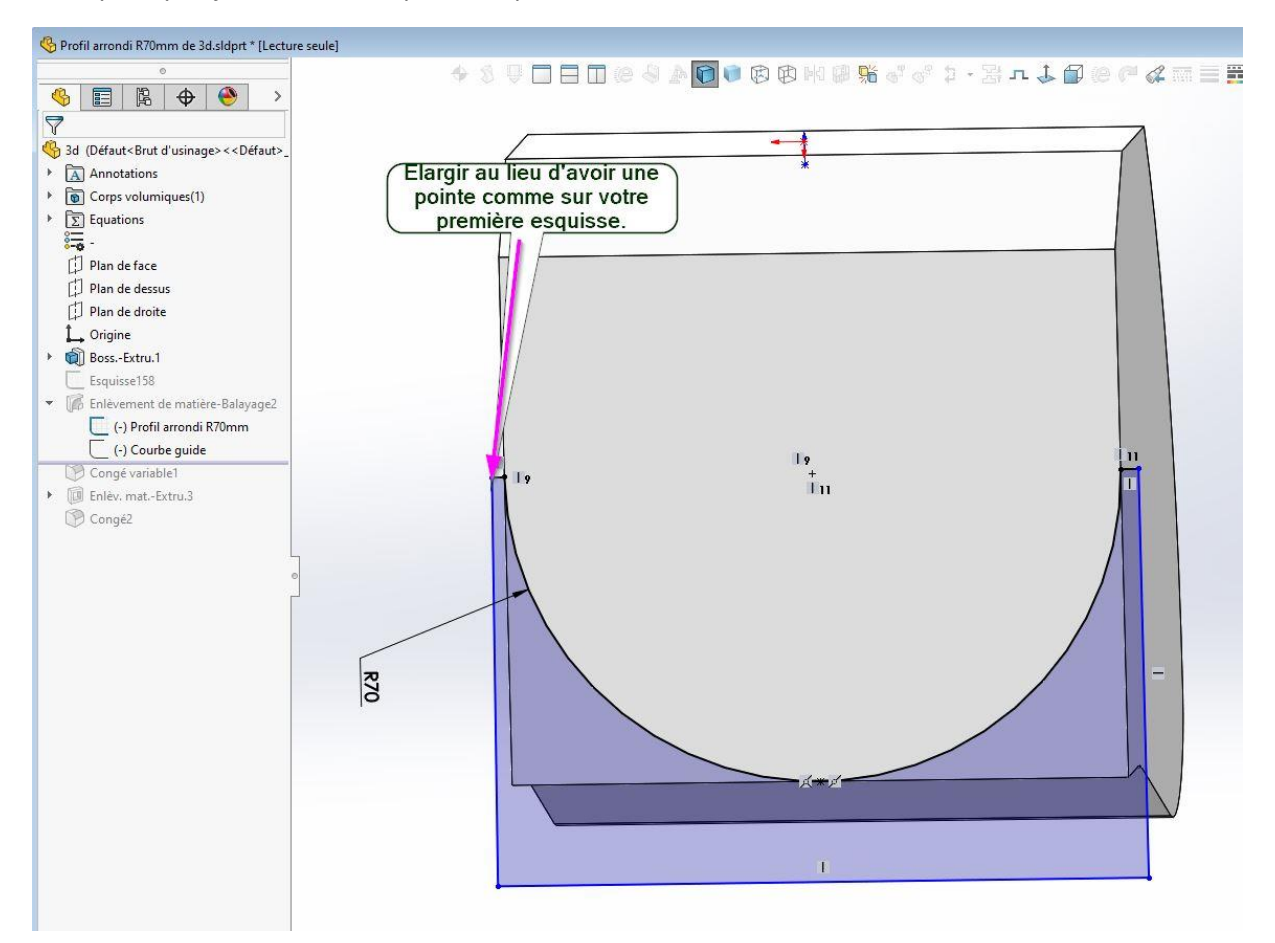

**Il faut aussi sélectionner normal au profil** du fait que vous choisissez de faire un enlèvement de matière balayé et non pas enlèvement de matière lissée qui nécessite quant à lui un profil de départ et un profil d'arrivée avec une ou plusieurs courbes guides.

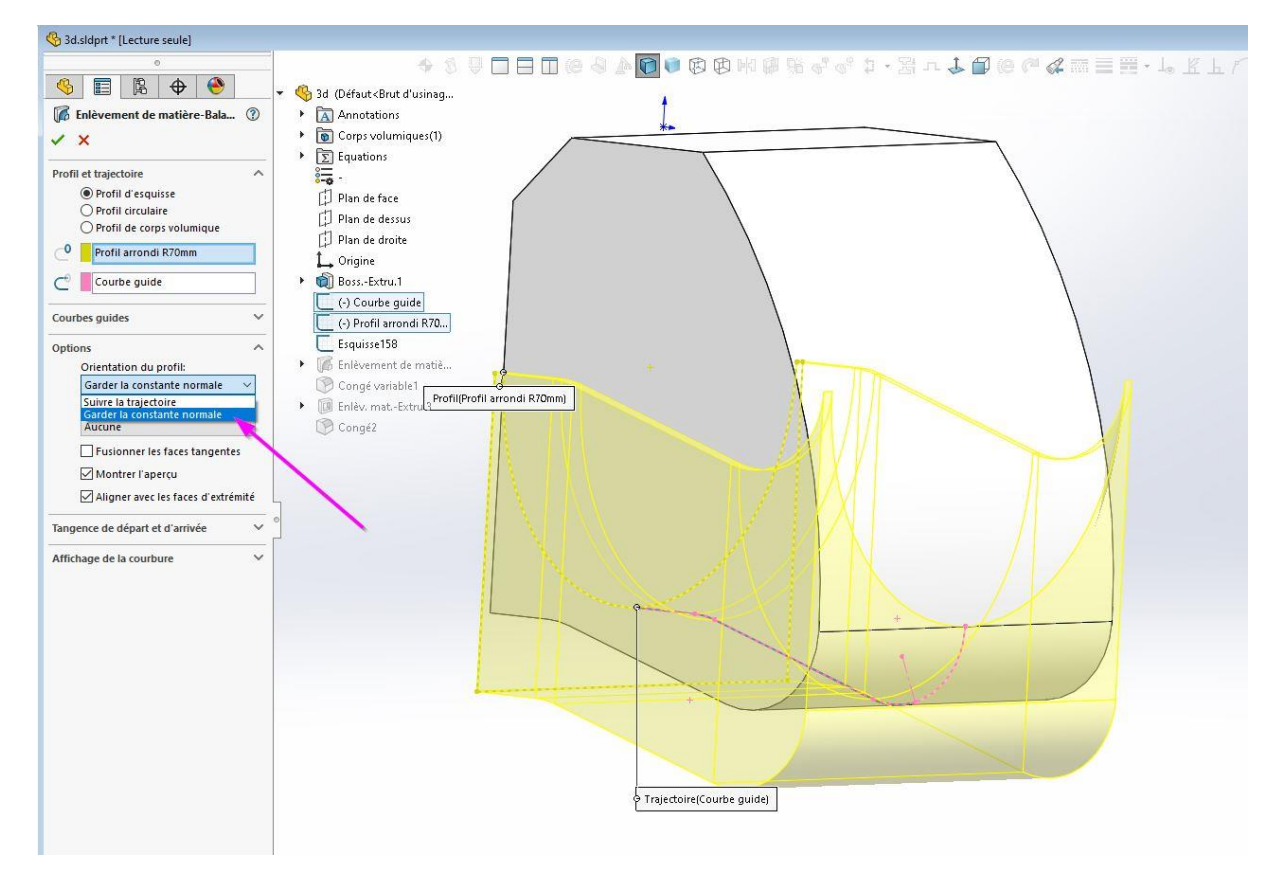

Vous remarquerez que vous avez un petit artefact qui est dû au fait que votre courbe guide et jointive de la face. Ce point peut être amélioré si nécessaire  $\odot$ 

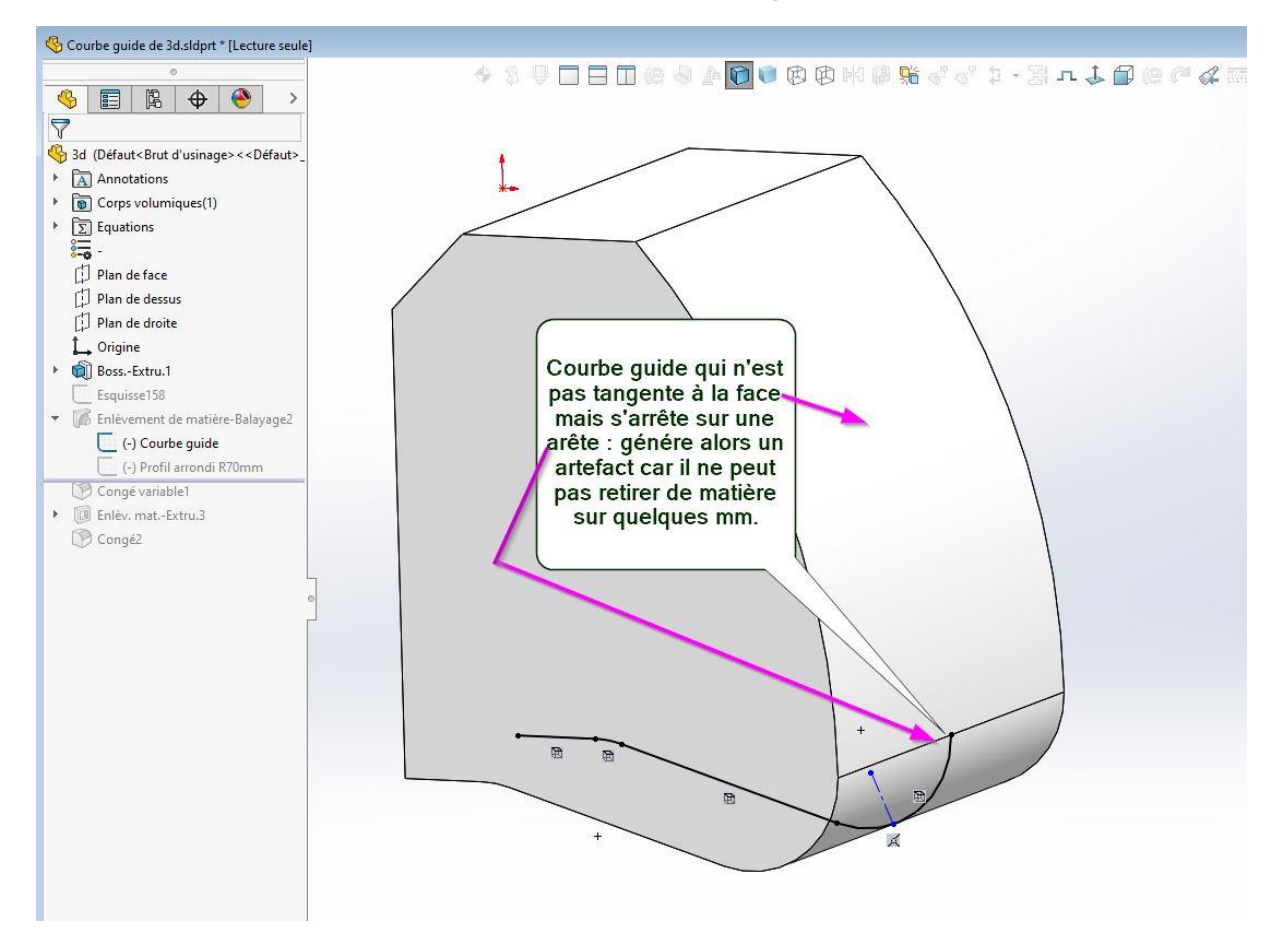

Voilà pour avancer un peu

Cordialement